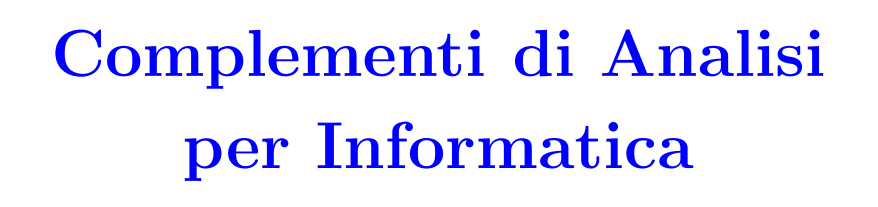

 $***$ 

# Capitolo 2 **Numeri Complessi** e Circuiti Elettrici

**SERGIO BENENTI** Prima versione settembre 2017. Revisione gennaio 2020.

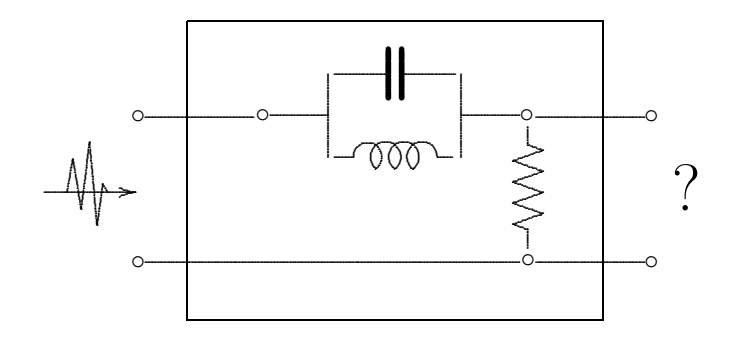

## Indice

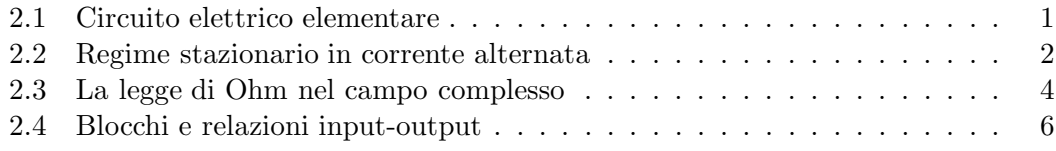

2.1. Circuito elettrico elementare 1

I numeri complessi si sono rivelati indispensabili non solo in importanti capitoli della Fisica, ma anche nella quotidiana Elettrotecnica.

#### 2.1 Circuito elettrico elementare

La Fig. 2.1 mostra lo schema di un circuito elettrico elementare costituito da un generatore di tensione  $V(t)$ , variabile nel tempo, che alimenta un *carico*. Ci proponiamo di studiare la **relazione** intercorrente tra la tensione  $V(t)$  e la corrente elettrica  $I(t)$  assorbita dal carico e misurata da un amperometro A, relazione che dipenderà sia dalla legge temporale della tensione  $V(t)$  sia dal tipo di carico.

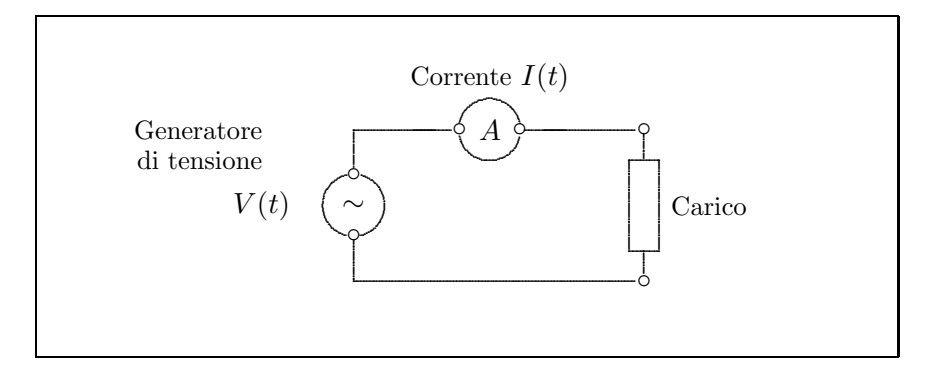

Figura 2.1: Circuito elettrico elementare.

I tre tipi fondamentali di carico sono illustrati nella Tabella 1.

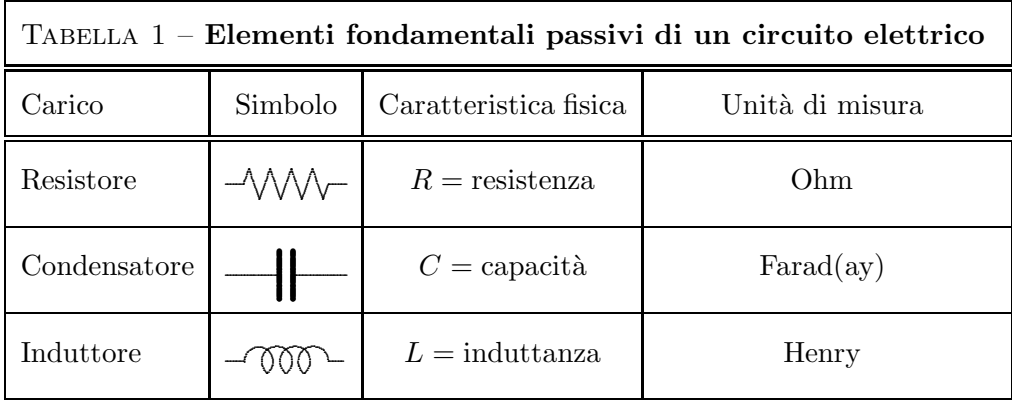

I legami  $V \leftrightarrow I$  (tensione–corrente) che caratterizzano ciascuno di questi carichi sono retti dalle tre leggi fondamentali seguenti:

(2.1) 
$$
V = RI, \qquad I = C \frac{dV}{dt}, \qquad V = L \frac{dI}{dt}
$$

La prima equazione,  $V = RI$ , è la legge di Ohm. Essa è di tipo algebrico, mentre le altre due sono di tipo differenziale.

#### 2.2 Regime stazionario in corrente alternata

Consideriamo il caso elementare, ma fondamentale per le applicazioni, in cui  $V(t)$ ha la forma

$$
V(t) = V_0 \cos \omega t.
$$

dove  $V_0$  è costante e  $\omega > 0$  è la **pulsazione**.<sup>1</sup> Applicando le tre leggi fondamentali (2.1) si ottengono i risultati riportati nella Tabella 2.

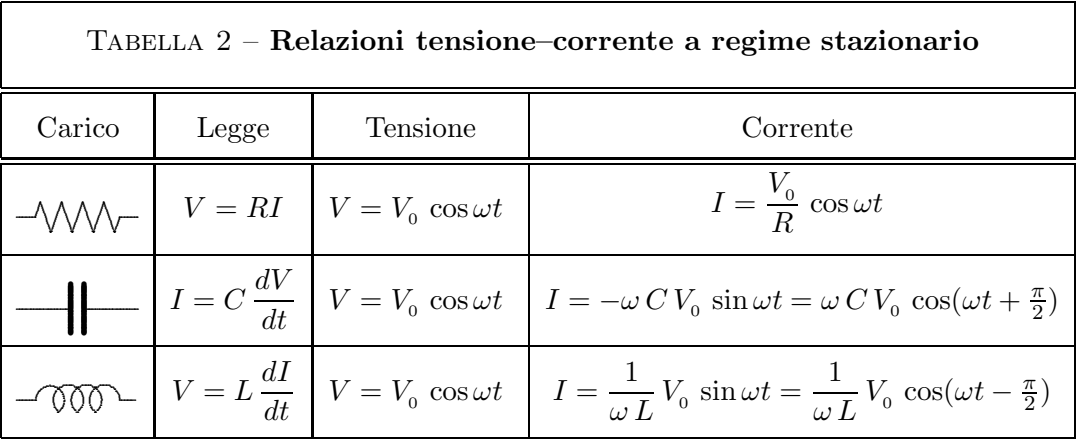

Dall'ultima colonna osserviamo che a regime stazionario: $t^2$ 

1. Per un carico puramente resistivo  $V$  ed  $I$  sono in fase.

2. Per un carico puramente capacitivo la corrente  $I(t)$  è in anticipo rispetto alla tensione  $V(t)$  di un angolo retto,  $\pi/2$ .

3. Per un carico puramente induttivo la corrente  $I(t)$  è invece in ritardo di un angolo retto rispetto alla tensione  $V(t)$ .

Nelle figure 2.2, 2.3 e 2.4 vengono rappresentati questi tre casi. Per ognuno di questi, sul lato sinistro, è riportato il vettore tensione  $V(t)$  di lunghezza fissa  $V_0$  che ruota intorno all'origine del piano  $(x, y)$  con velocità angolare costante  $\omega$ , con posizione iniziale (ciè per  $t = 0$ ) sull'asse x, e in senso antiorario. Le tre corrispondenti correnti  $I(t)$  sono solidalmente legate a V, e quindi ruotano anch'esse con velocità angolare  $\omega$ in senso antiorario. Le proiezioni di questi vettori sull'asse x sono riportate a destra, come funzioni del tempo t.

<sup>&</sup>lt;sup>1</sup> Ricordiamo che  $\omega = 2\pi f$ , dove f è la frequenza (p.es. 50 Hertz per le linee elettriche europee).

 $2$  Quando un circuito elettrico si 'chiude' sopra un carico, cioè si mette in azione, inizia un fenomeno transitorio che dopo un certo tempo si stabilizza su di un regime stazionario.

2.2. Regime stazionario in corrente alternata

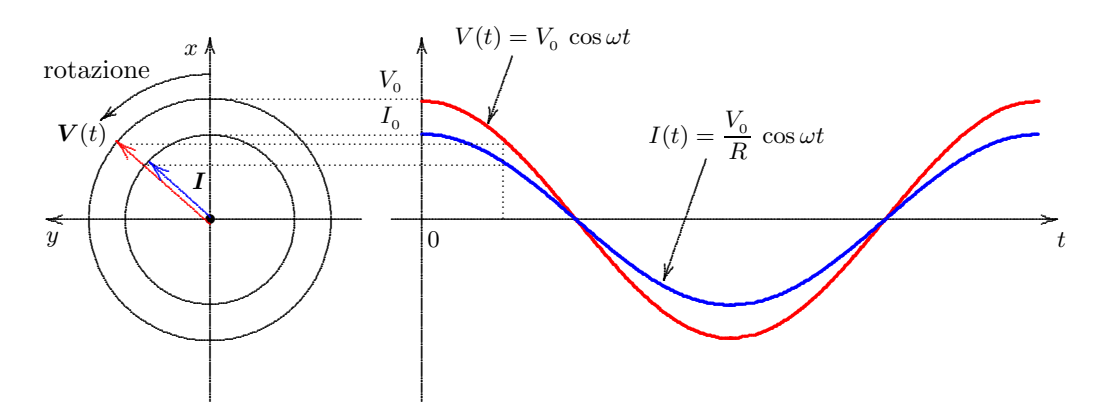

Figura 2.2: Carico resistivo, la corrente è in fase con la tensione.

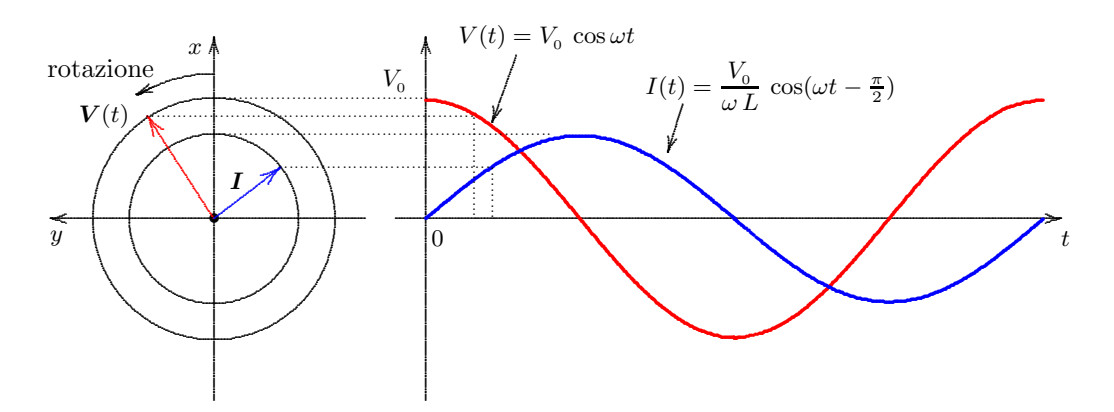

Figura 2.3: Carico induttivo, la corrente è in ritardo di  $90^\circ$ rispetto alla tensione.

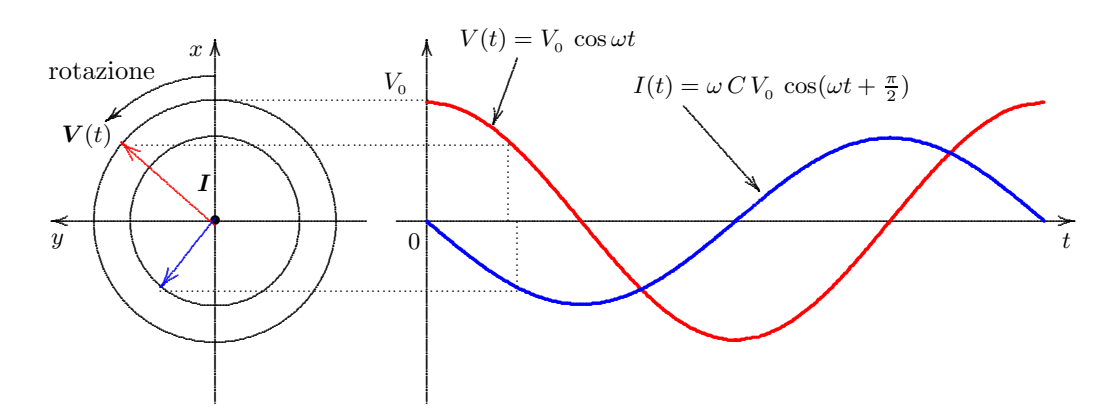

Figura 2.4: Carico capacitivo, la corrente è in anticipo di 90 $^{\circ}$  sulla tensione.

4

### 2.3 La legge di Ohm nel campo complesso

Se identifichiamo il piano  $(x, y)$  col piano di Gauss dei numeri complessi  $z = x + iy$ , allora il vettore  $V(t)$  si può interpretare come numero complesso

(2.2) 
$$
V(t) = V_0 \left( \cos \omega t + i \sin \omega t \right),
$$

Se si utilizza la formula di Euler si può scrivere più brevemente

(2.3) 
$$
V(t) = V_0 e^{i\omega t}
$$

Si noti bene che qui si abbandona la notazione vettoriale in grassetto. Il vantaggio dell'utilizzo dei numeri complessi consiste nel fatto che, dovendo eseguire l'operazione di 'prodotto', è possibile farlo con i numeri complessi mentre per vettori in un piano una tale operazione non è definibile.

Come si è visto, per un carico puramente capacitivo la corrente  $I(t)$  è sfasata di un angolo retto in anticipo rispetto alla tensione  $V(t)$ . Siccome la moltiplicazione di un numero complesso per i provoca la sua rotazione di 90◦ in senso antiorario, possiamo rappresentare questo sfasamento di anticipo moltiplicando la  $V$  per l'unità immaginaria i e quindi scrivere

$$
I = i \omega C V.
$$

Analogamente, per un carico induttivo, per cui la tensione  $V(t)$  è in anticipo rispetto alla corrente  $I(t)$ , scriviamo

$$
V = i \omega L I.
$$

Si può allora ricompilare la Tabella 2 in termini complessi:

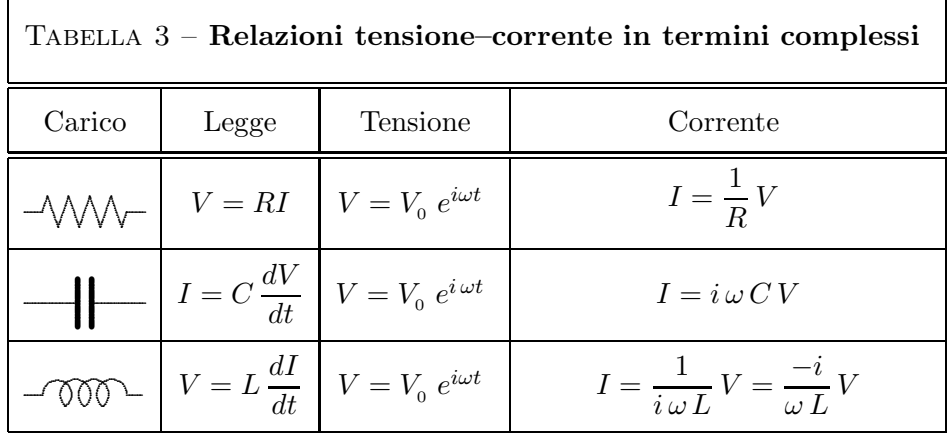

La Tabella 3 mostra che le leggi elementari (2.1),

$$
V = RI, \quad I = C \frac{dV}{dt}, \quad V = L \frac{dI}{dt},
$$

2.3. La legge di Ohm nel campo complesso 5

assumono la forma algebrica (nel campo complesso)

(2.4) 
$$
V = RI, \quad V = \frac{1}{i \omega C} I, \quad V = i \omega L I
$$

che è del tipo

$$
(2.5) \t\t V = ZI
$$

ponendo nei tre casi

(2.6) 
$$
Z = R, \qquad Z = \frac{1}{i \omega C} = \frac{-i}{\omega C}, \qquad Z = i \omega L
$$

Queste tre Z prendono il nome di impedenze, rispettivamente di impedenza resistiva, capacitiva, induttiva.<sup>3</sup> La  $(2.5)$  prende il nome di legge di Ohm complessa.

L'inverso 1/Z di un'impedenza prende il nome di conduttanza.

Combinando fra loro in vario modo resistori, condensatori e induttori si può ottenere una impedenza Z di qualunque assegnato valore. Nella schematizzazione dei circuiti elettrici una generica impedenza viene indicata col simbolo

$$
\circ\text{---}\circ
$$

Per le impedenze si possono considerare due composizioni fondamentali: impedenze in serie e impedenze in parallelo.

Esercizio. Dimostrare che:

- Le impedenze in serie si sommano (fig. 2.5).
- Per impendenze in parallelo si sommano le conduttanze (fig. 2.6).

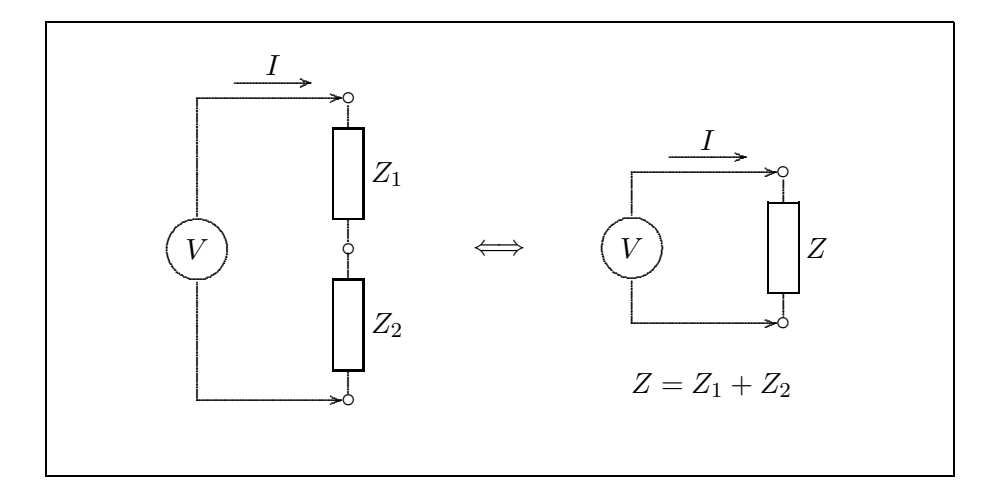

Figura 2.5: Impedenze in serie.

<sup>3</sup> Può far comodo denotarle con  $Z_R$ ,  $Z_C$  e  $Z_L$ .

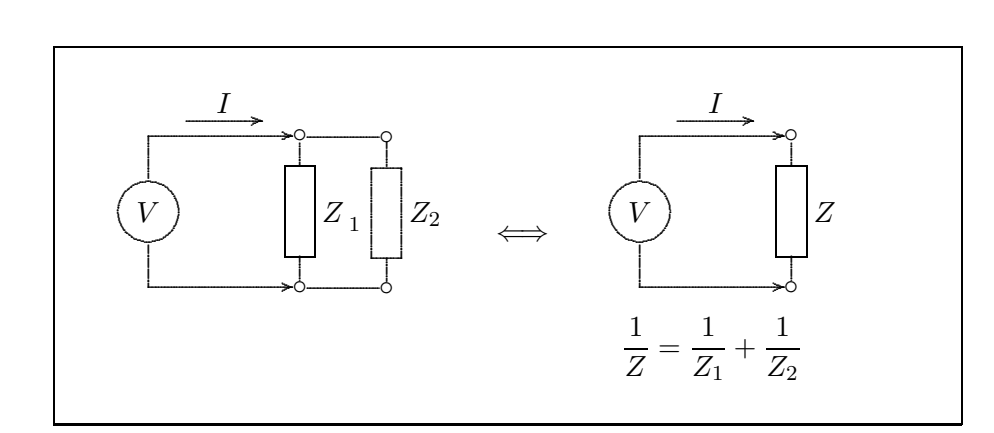

Figura 2.6: Impedenze in parallelo.

#### Blocchi e relazioni input-output  $2.4$

Nella figura che segue è descritto un **blocco**, rappresentato da un rettangolo all'interno del quale si trovano due impedenze  $Z_1$  e  $Z_2$ . All'ingresso del blocco (posto a sinistra) viene applicata una tensione  $V_I(t)$  variabile nel tempo, detta segnale di **entrata**. All'uscita (posta a destra) viene di conseguenza misurata una tensione  $V_O(t)$ detta segnale di uscita. Assumiamo che la misura della tensione  $V_O(t)$  non implichi assorbimento di corrente.<sup>4</sup>

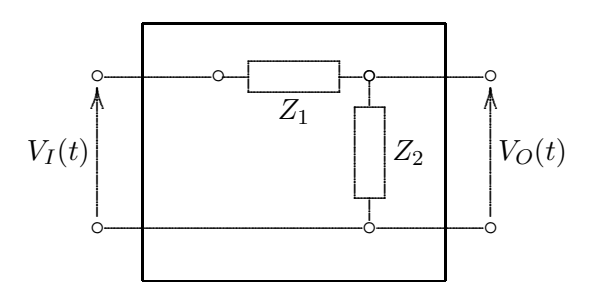

Per come sono poste le impedenze la corrente elettrica  $I$  assorbita dall'ingresso è tale da soddisfare la legge di Ohm per due impedenze in serie:

$$
V_I = (Z_1 + Z_2) I.
$$

La tensione che si misura ai capi di  $Z_2$ , che coincide ovviamente con  $V_O$ , è data da

$$
V_O = Z_2 I.
$$

Mettendo insieme queste due equazioni si trova che

$$
V_O = \frac{Z_2}{Z_1 + Z_2} V_I
$$

 $\frac{4}{1}$  Voltmetri sono supposti a impedenza infinita.

6

2.4. Blocchi e relazioni input-output

Quest'uguaglianza esprime dunque la relazione tra il segnale d'ingresso ed il segnale di uscita. Possiamo allora chiamare la funzione complessa

$$
G = \frac{Z_2}{Z_1 + Z_2}
$$

funzione di trasferimento del blocco, potendosi scrivere

$$
V_O = G V_I
$$

Dunque il segnale di uscita è uguale al prodotto del segnale di entrata per la funzione di trasferimento.

Consideriamo il caso in cui  $V_I(t)$  è ti tipo sinusoidale, cioè del tipo  $(2.3)$  e  $Z_1$  è costituita da un condensatore e da un induttore posti in parallelo:

Dunque:

$$
\frac{1}{Z_1} = \frac{1}{Z_C} + \frac{1}{Z_L} = i\,\omega C + \frac{1}{i\,\omega L} = \frac{1 - \omega^2 LC}{i\,\omega L}
$$

cioè

$$
Z_1 = \frac{i\,\omega\,L}{1 - \omega^2\,L\,C}
$$

Ora, al posto di $\mathbb{Z}_2$  poniamo una pura resistenza,  $\mathbb{Z}_2=\mathbb{R},$ 

$$
Z_1 \begin{bmatrix} \circ \\ \circ \\ \circ \\ \circ \\ \circ \end{bmatrix} \qquad \Longleftrightarrow \qquad \begin{bmatrix} \circ \\ \circ \\ \circ \\ \circ \\ \circ \\ \circ \end{bmatrix} R
$$

per cui il blocco contiene il circuito seguente:

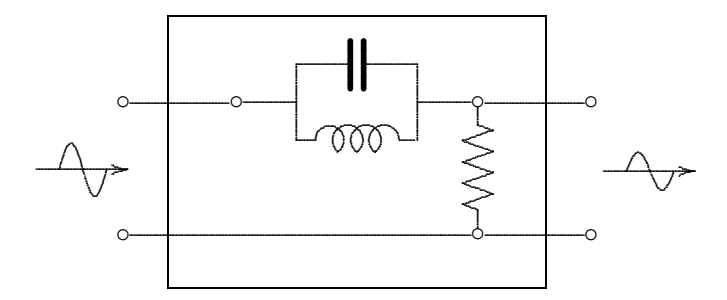

Costruiamo la funzione di trasferimento:

$$
G = \frac{Z_2}{Z_1 + Z_2} = \frac{R}{Z_1 + R} = \frac{R}{\frac{i \omega L}{1 - \omega^2 LC} + R} = \frac{R (1 - \omega^2 LC)}{i \omega L + R (1 - \omega^2 LC)}.
$$

Vediamo che al limite per  $\omega^2$ che tende a $1/LC$ il segnale in uscita  $V_O$ tende a zero.  $\mathrm{C}\mathrm{i}\grave{\mathrm{o}}$  significa che un segnale sinusoidale con

$$
\omega=\frac{1}{\sqrt{LC}}
$$

'non passa' attraverso il blocco.

Si pone la questione: se in ingresso abbiamo un segnale  $V_I(t)$  qualsiasi, come possiamo calcolare il segnale di uscita?

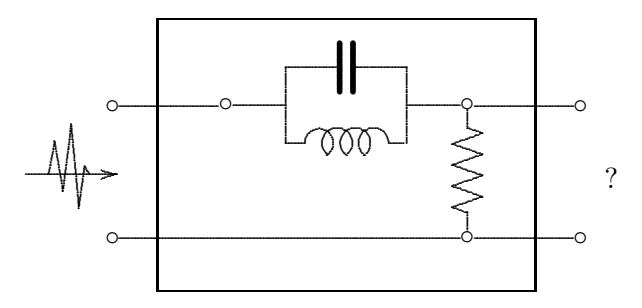

Ritorneremo su questo argomento più avanti.